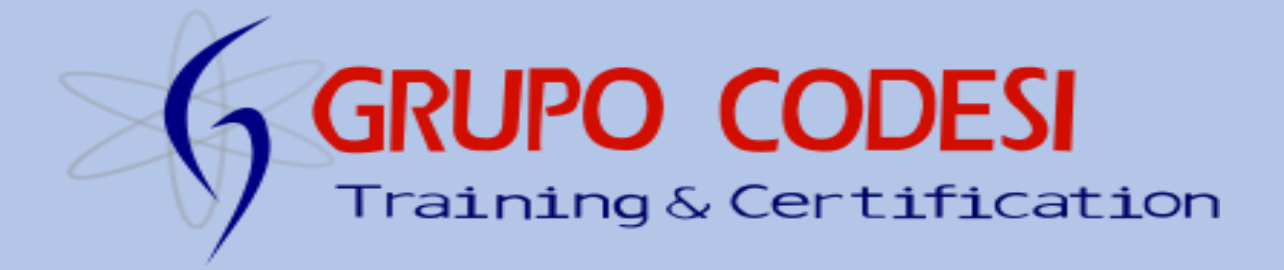

## **CURSO DE STRUTS.**

## **Temario.**

## **1. Repaso**

- **¿Qué es J2EE?**
- **¿Qué es una página JSP?**
- **¿Qué es un Servlet?**
- **¿Qué es un JavaBean?**
- **¿Qué es MVC?**
- **¿Qué es un Framework?**
- **2. ¿Que es Struts?** 
	- **Estructura de una aplicacion Web.**
	- **El corazón de Struts.**
	- **ActionServlet.**
	- **Registro en .xml.**
	- **struts-config.xml.**
	- **Configuración web.xml.**
	- **Librerías de Struts.**
- **3. Puesta en Marcha.**
	- **Paquetes.**
	- **Clases.**
- **4. ActionForm.**
	- **Beans ActionForm.**
	- **Registro de ActionForm.**
	- **Propiedades de ActionForm.**
	- **ActionForm y JSP.**
- **5. Action.**
	- **La Clase Action.**
	- **Metodo execute().**
	- **Registro de los Action.**

- **Propiedades de los Action.**
- **6. Forwards.**
	- **Name.**
	- **findForward().**
	- **path.**
- **7. Ejercicios.**
- **8. Componentes de Struts.**
	- **struts-config.xml.**
	- **El api de Struts.**
	- **Librerias de Acciones JSP.**
- **9. Creacion del Modelo.**
	- **Conexiones Con Bases de Datos**
- **10. Excepciones.**
	- **Mediante try – catch.**
	- **Mediante etiquetas xml.**
	- **Type.**
	- **key.**
	- **path.**
	- **Throws.**
- **11. Operaciones con Struts.**
- **12. Archivo de Recursos.**
	- **Mensajes de Error Personalizados.**
	- **struts-config.xml.**
	- **ApplicationResource.properties.**
	- **Registro del .properties.**

[www.grupocodesi.com](http://www.grupocodesi.com/) **interest in the set of the set of the set of the set of the set of the set of the set of the set of the set of the set of the set of the set of the set of the set of the set of the set of the set of th** [www.curso-de-java.mx](http://www.curso-de-java.mx/)  $\bullet$  (55) 65 98 11 88 – 68 29 44 79  $\circ$ 55 65 98 11 88

Av. General Francisco Morazán, # 430 int.2, Calle 77, Col. Puebla, C.P. 15020, Alcandía Venustiano Carranza, CDMX.

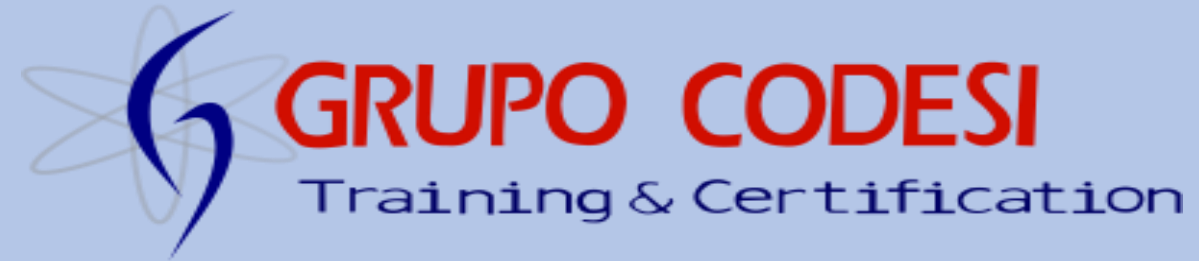

**13. Libreria HTML de Struts.**

- **struts-html.tld.**
- **web.xml.**
- **taglib.**
- **uri.**
- **prefix.**
- **html:errors.**
- **14. Validaciones con Struts.**
	- **Atraves de ActionForm.**
	- **reset().**
	- **validate().**
	- **Atraves de Validator.**
- **15. Errores Personalizados.**
	- **Atributo property.**
- **16. Struts Html.**
	- **html:html.**
	- **html:form.**
	- **html:text.**
	- **html:passwords.**
	- **html:textarea.**
	- **html:submit.**
	- **html:select.**
	- **html:option.**
	- **html:checkbox.**
	- **html:radio.**
	- **html:link.**
	- **html:img.**
- **17. Struts Bean.**
	- **bean:write.**
	- **bean:define.**
	- **bean:parameter.**
	- **bean:message.**
	- **bean:size.**
- **18. Struts Logic.**
	- **logic:equal.**
	- **logic:notequal.**
	- **logic:present.**
	- **logic:notpresent.**
	- **logic:equal.**
	- **logic:iterator.**
- **19. Patron de Diseño.**
- **20. Data Object.**
- **21. Internacionalizacion.**
- **22. Expresiones Regulares.**
	- **Comodines.**
	- **Metacaracteres.**
- **23. Validator.**
- **24. validation.xml.**
- **25. validation-rules.xml.**
- **26. validator y expresiones regulares.**
- **27. Validator en el lado del Cliente.**

[www.grupocodesi.com](http://www.grupocodesi.com/) **interest of the i**zavala@grupocodesi.com

[www.curso-de-java.mx](http://www.curso-de-java.mx/)  $\bullet$  (55) 65 98 11 88 – 68 29 44 79  $\circ$ 55 65 98 11 88

Av. General Francisco Morazán, # 430 int.2, Calle 77, Col. Puebla, C.P. 15020, Alcandía Venustiano Carranza, CDMX.